# Lecture 5: Database Design

Wednesday, February 11, 2015

1

#### **Review: What's wrong with this SQL query?**

SELECT v.vendor id, v.vendor name, COUNT(\*) AS **number\_invoices FROM vendors v, invoices i WHERE v.vendor\_id = i.vendor\_id GROUP BY v.vendor\_name ORDER BY number\_invoices**

# **Corrected SQL query (which also includes empty groups)**

```
SELECT v.vendor_id, v.vendor_name, COUNT(invoice_number) AS 
number_invoices
FROM vendors v LEFT OUTER JOIN invoices i
ON v.vendor_id = i.vendor_id
GROUP BY v.vendor_id, v.vendor_name
ORDER BY number_invoices
```
**Notice that we also replace COUNT(\*) with COUNT(invoice\_number) when using an outer join to avoid adding up the NULL records** 

#### **Database Design Process**

Phase 1: Conceptual Model Phase 2: Relational Model Phase 3: Normalization Phase 4: Physical Schema

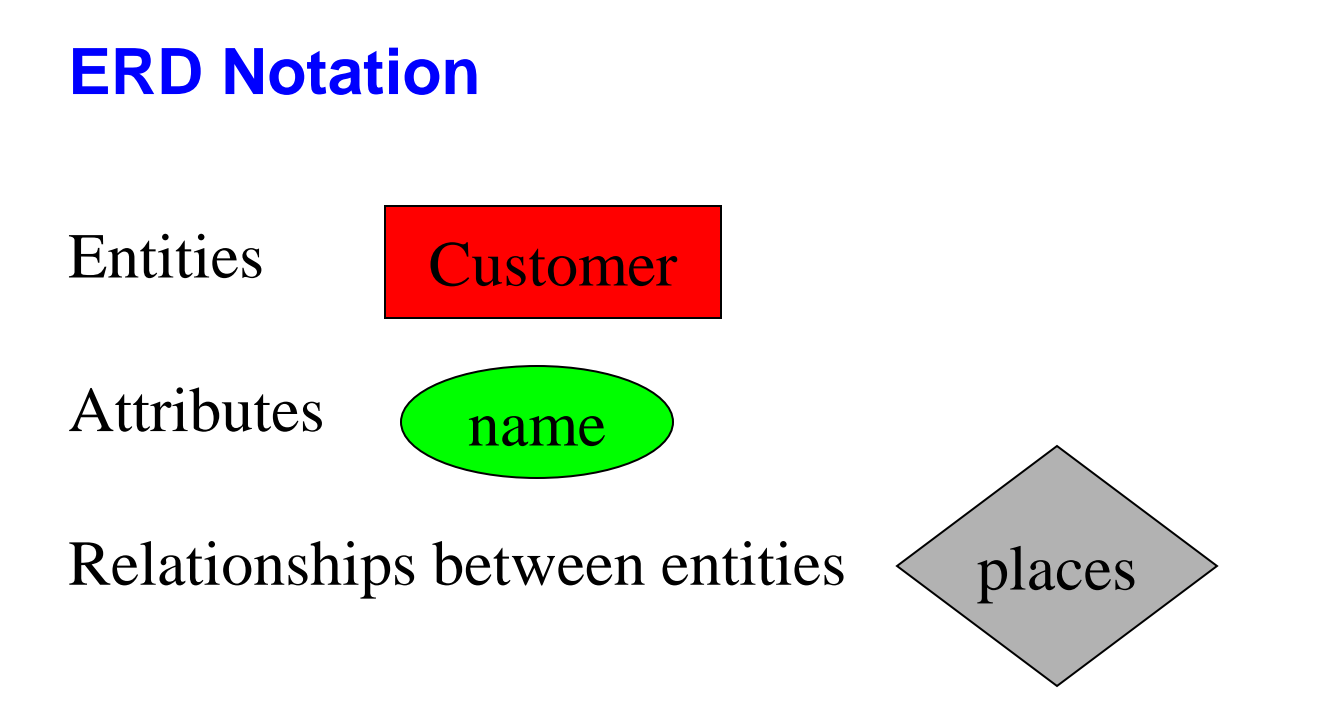

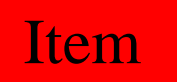

# **Customer**

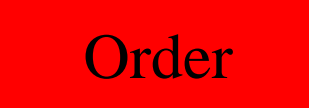

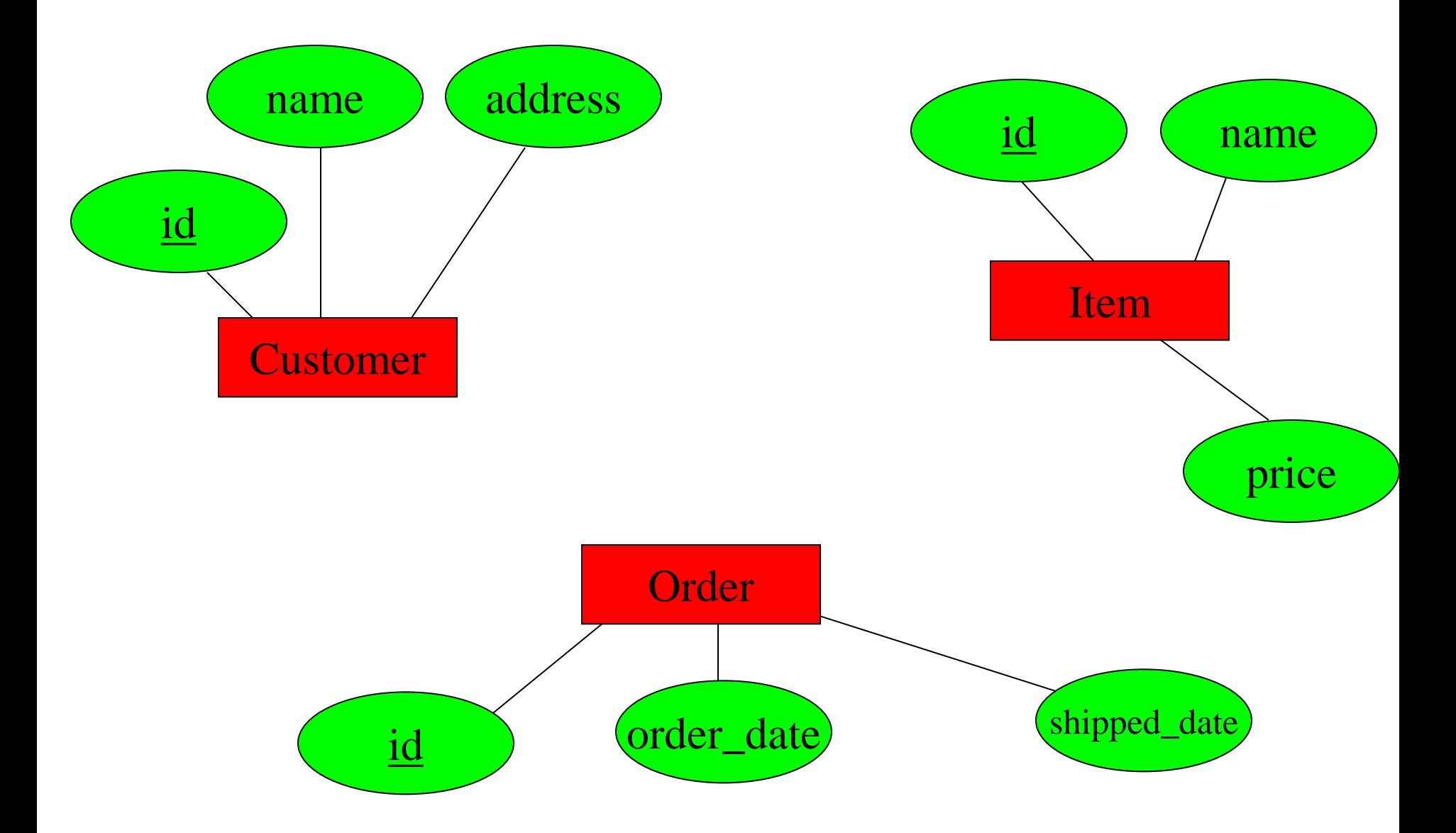

Note: Every entity must have a primary key

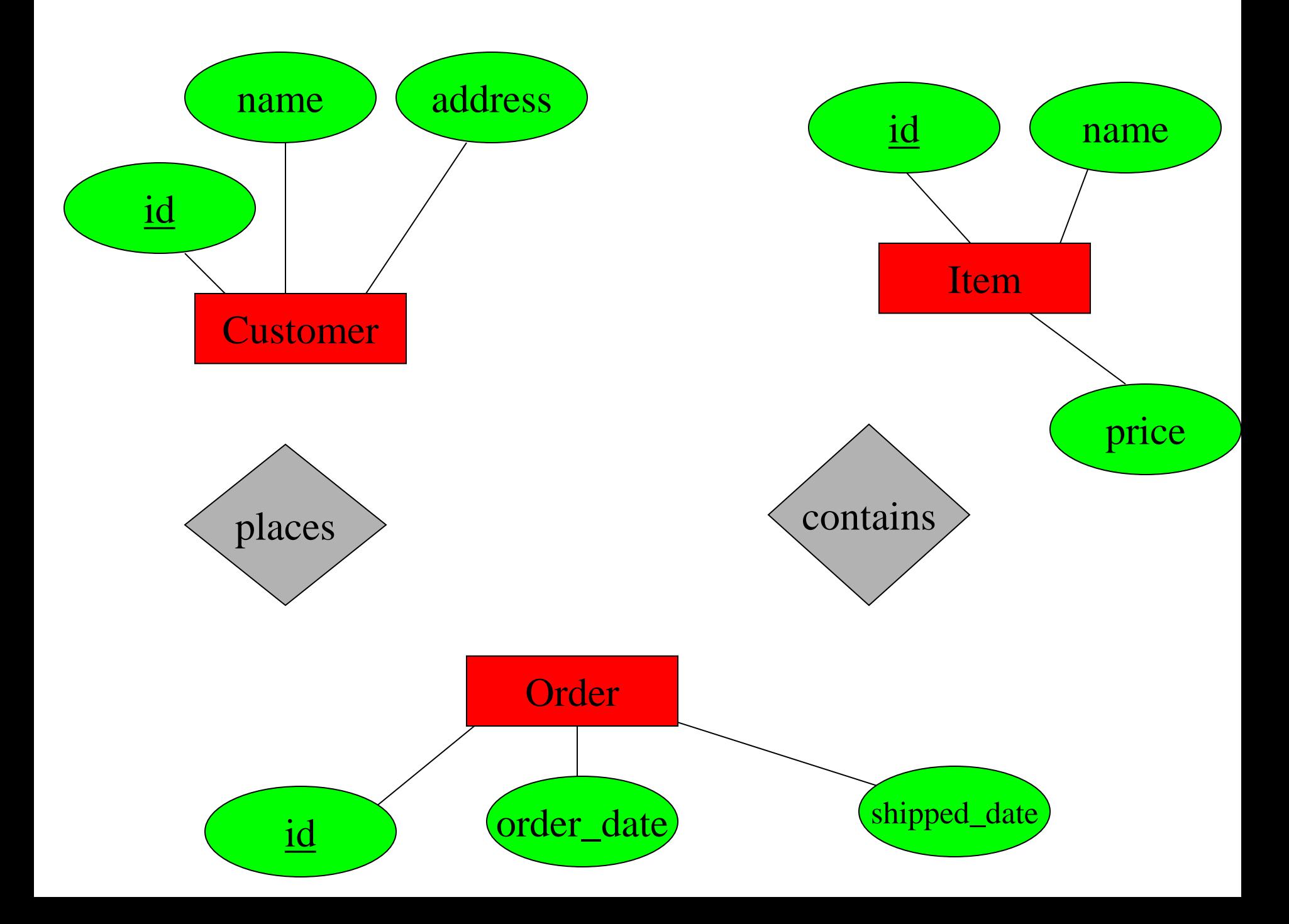

# **Types of relationships:**

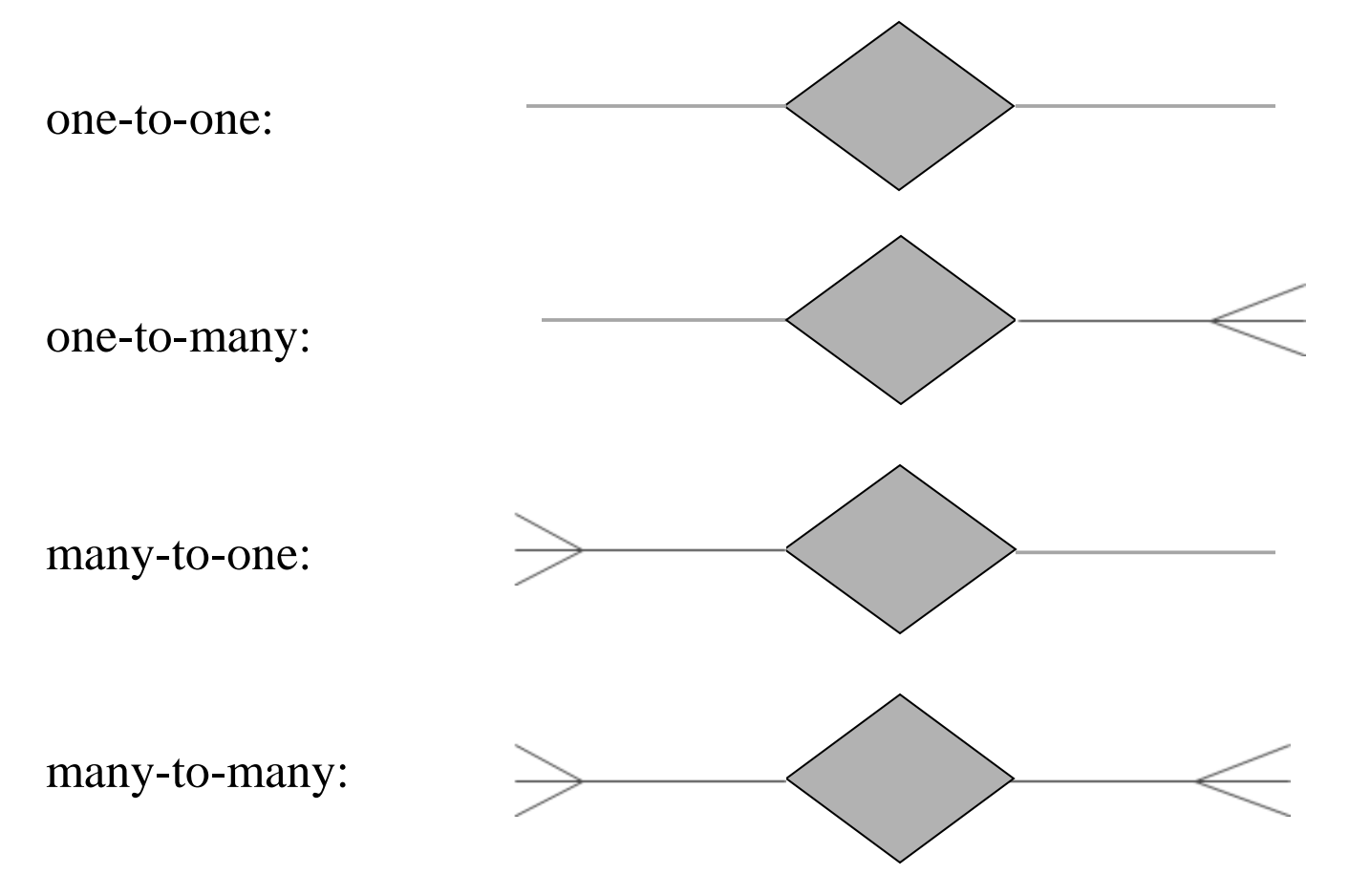

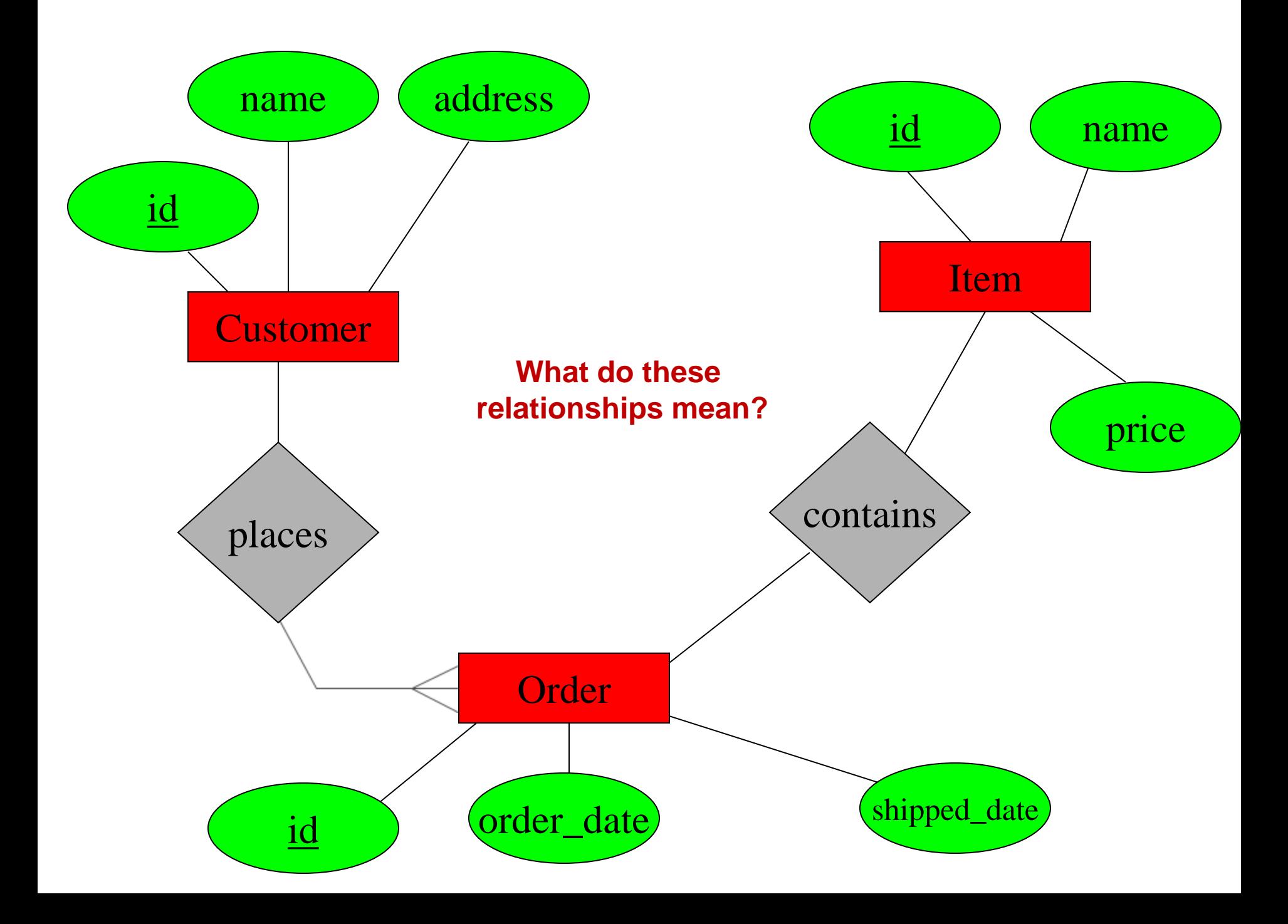

# **Multi-way Relationships**

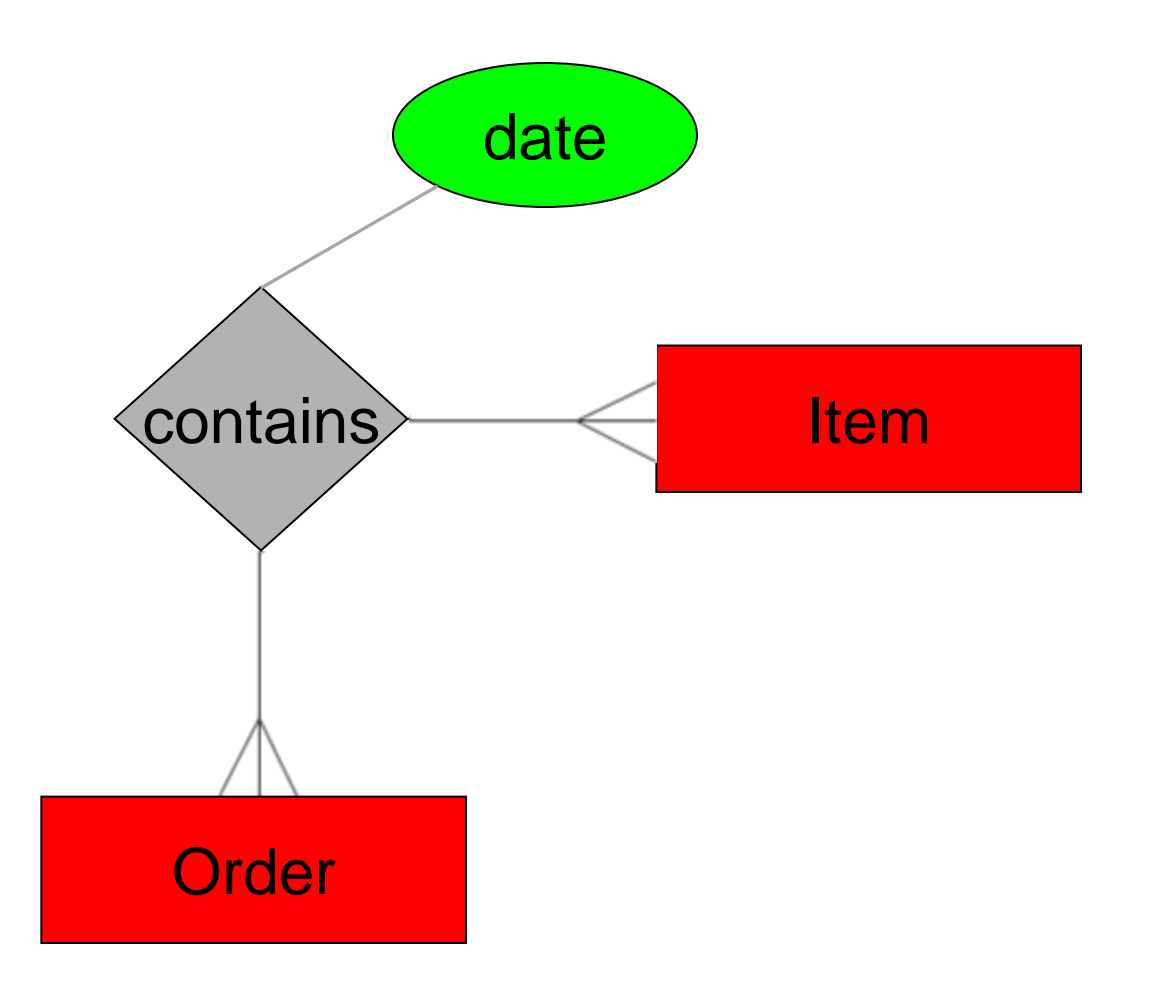

# **What's wrong with this design?**

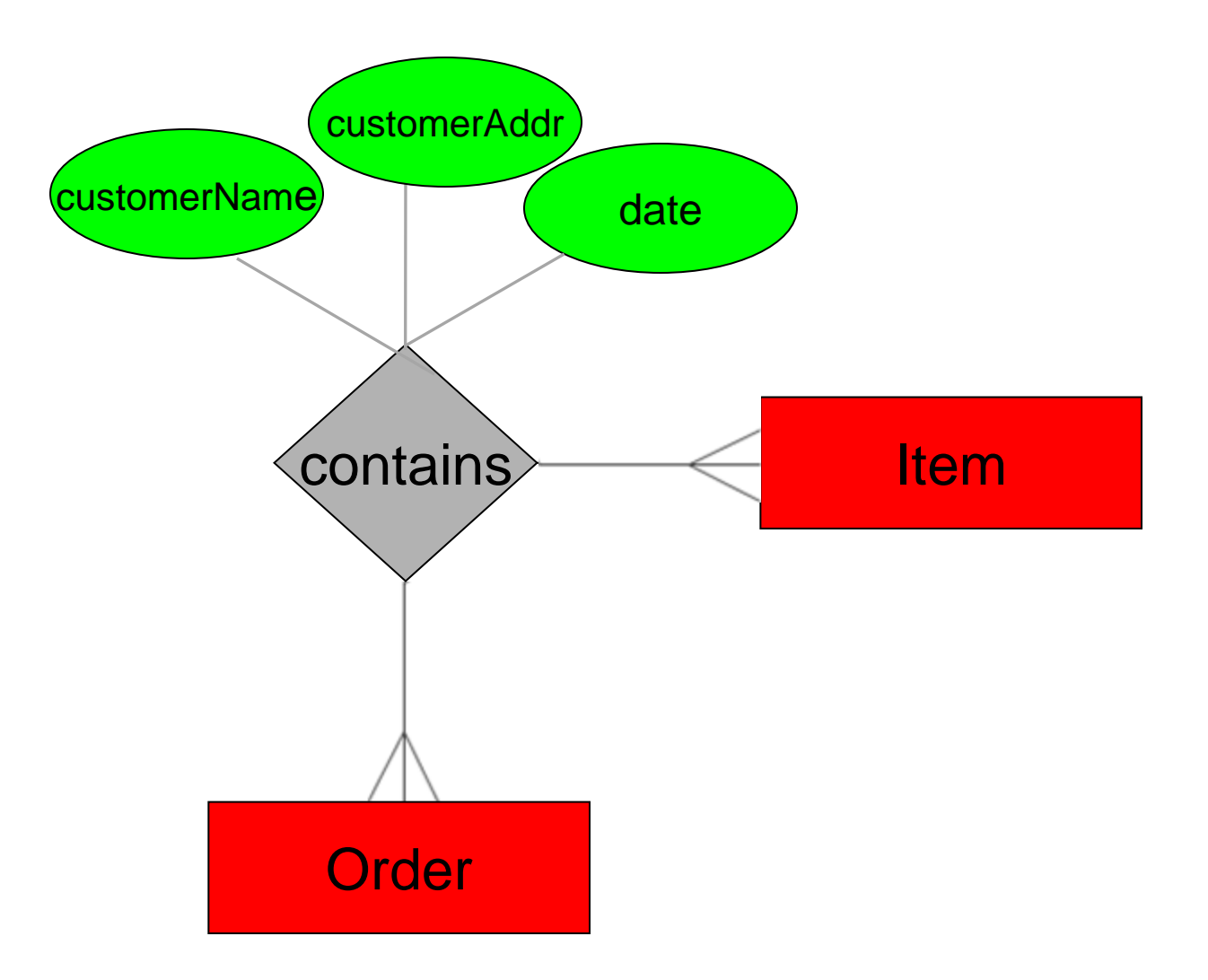

#### **What's wrong with this design?**

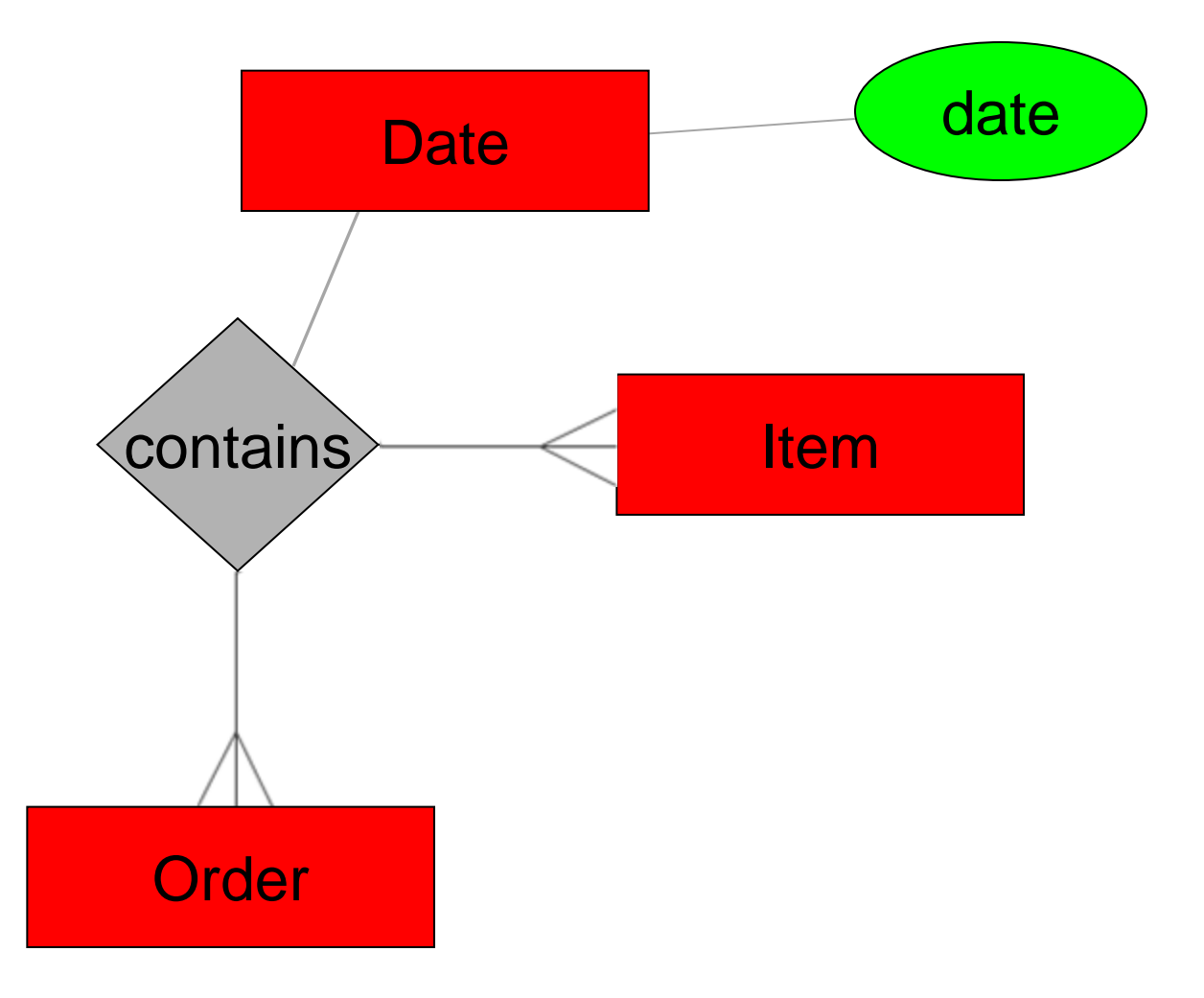

# **From E/R Diagrams to Relational Schema**

- Entity  $\rightarrow$  Relation
- Relationship  $\rightarrow$  Relation

#### **From Entity to Relation**

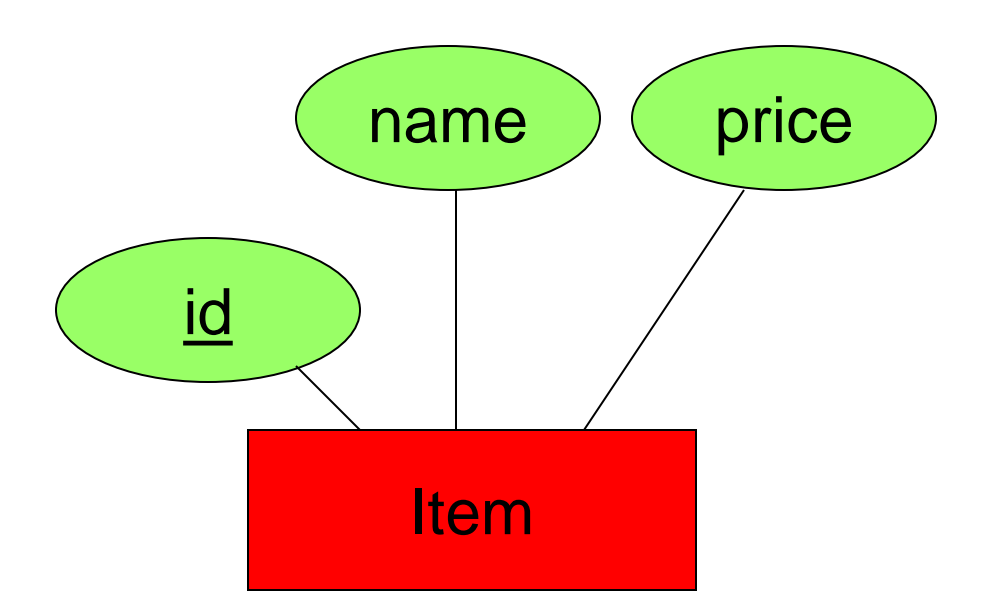

# **Item(id, name, price)**

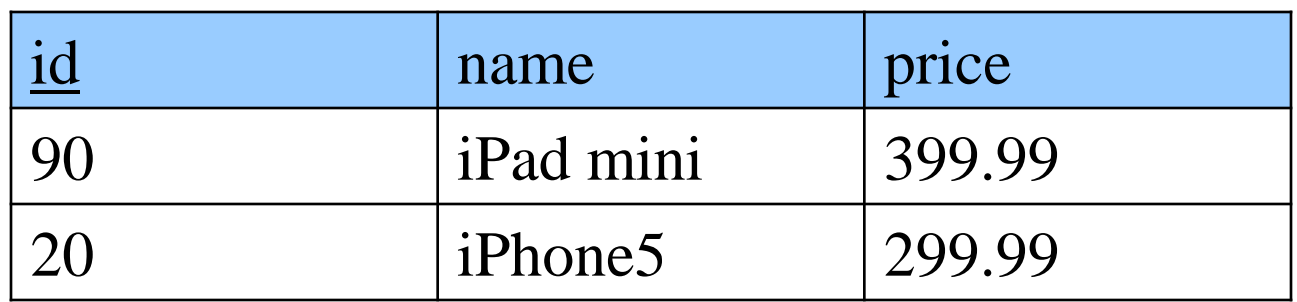

)

CREATE TABLE Item ( id NUMBER(8) PRIMARY KEY, name VARCHAR(20), price NUMBER(6,2)

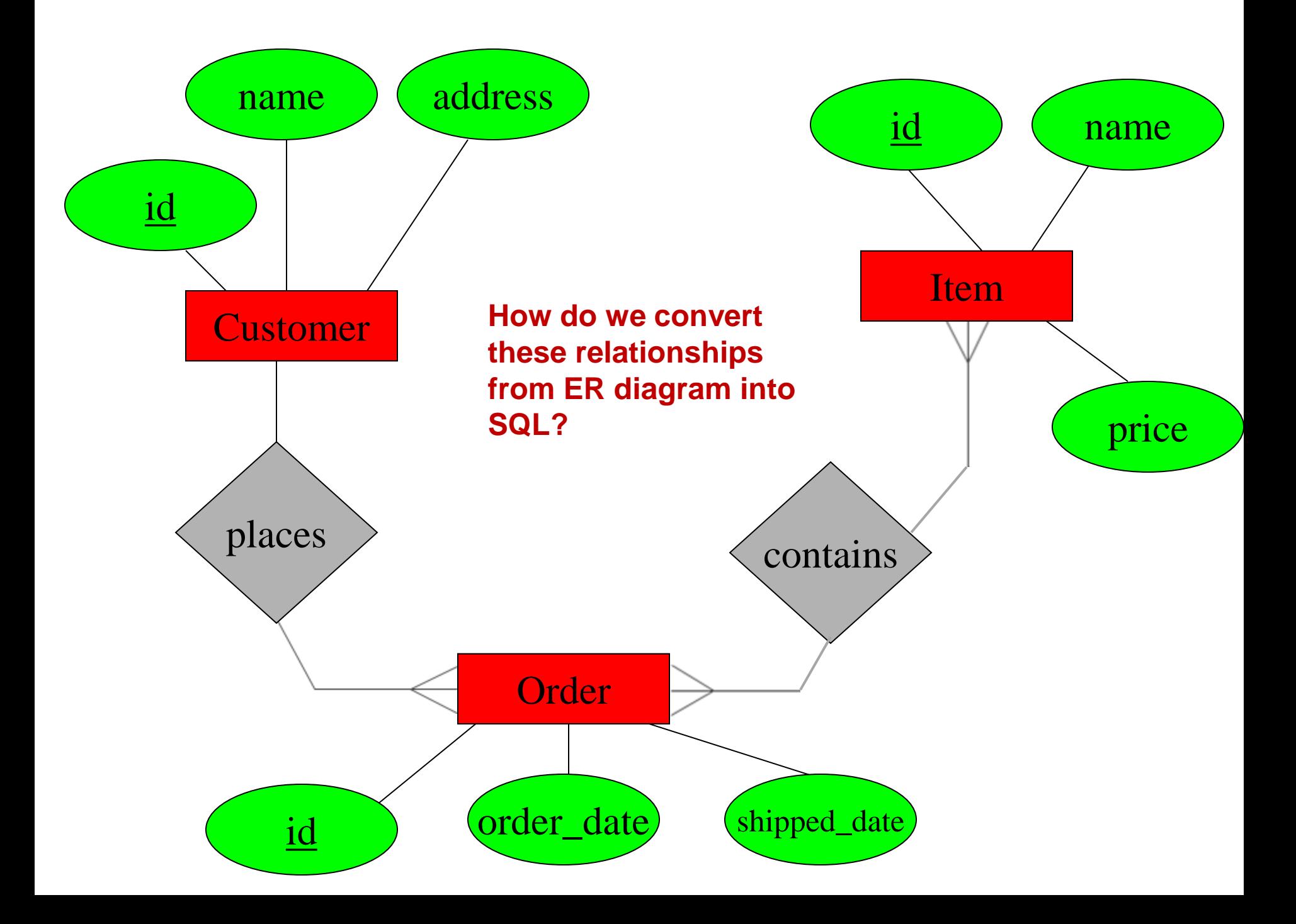

)

CREATE TABLE Customer ( id NUMBER(8) PRIMARY KEY, first\_name VARCHAR(50) NOT NULL, last\_name VARCHAR(50) NOT NULL, address VARCHAR(50) NOT NULL, city VARCHAR(30) NOT NULL, state CHAR(2) NOT NULL, zip CHAR(5) NOT NULL, phone CHAR(10) NOT NULL,

)

CREATE TABLE Order ( id NUMBER(8) PRIMARY KEY, order\_date DATE NOT NULL, shipped\_date DATE, customer\_id NUMBER(8) NOT NULL, FOREIGN KEY REFERENCES Customer(id)

# **Relationships to Relations**

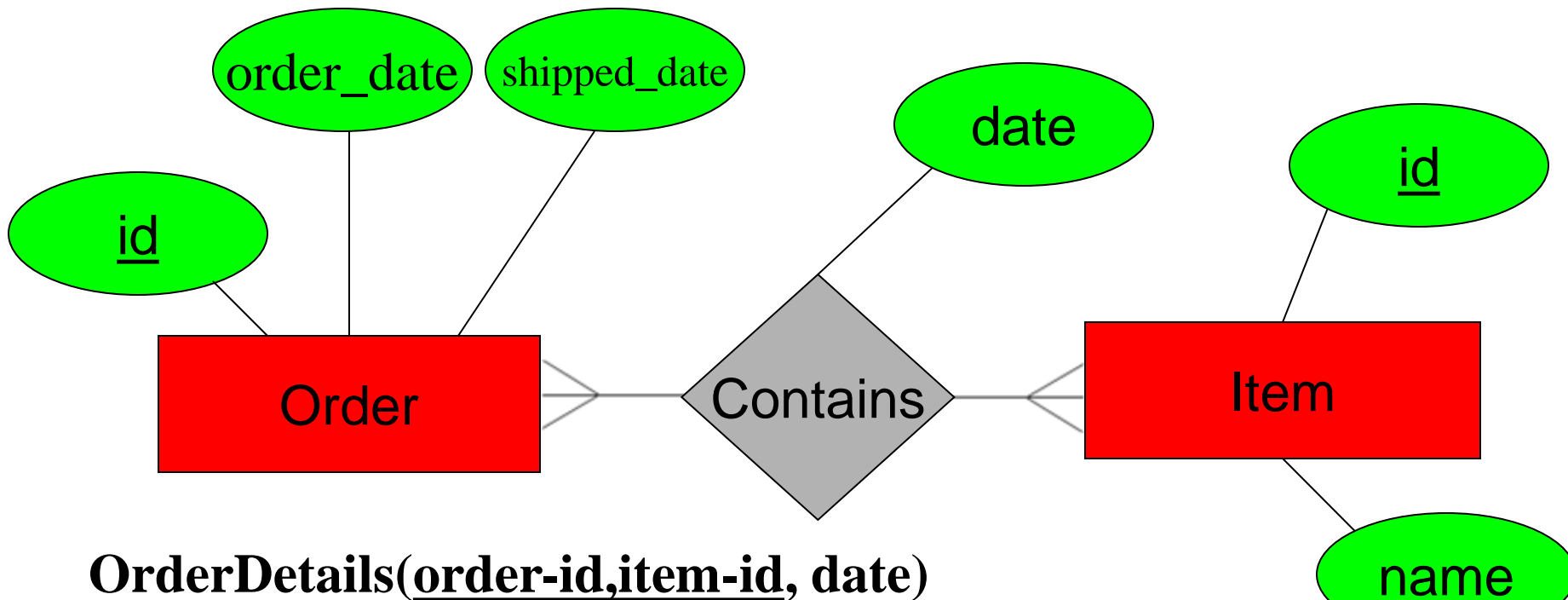

#### **OrderDetails(order-id,item-id, date)**

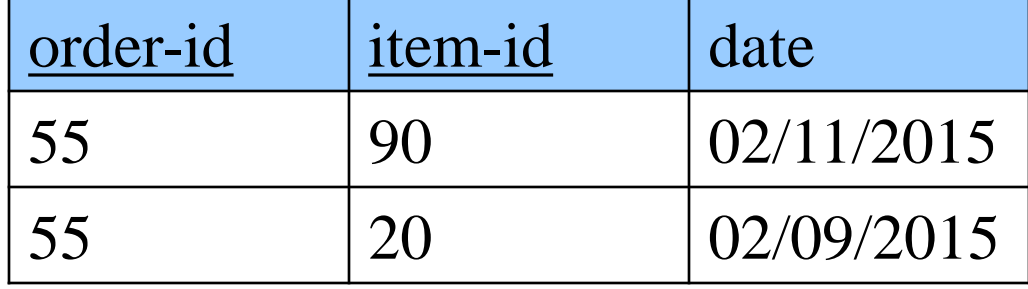

 $\overline{)}$ 

CREATE TABLE OrderDetail( order-id NUMBER(8), item-id NUMBER(8), date\_added DATE, PRIMARY KEY (order-id, item-id), FOREIGN KEY (order-id) REFERENCES Order(id), FOREIGN KEY (item-id) REFERENCES Item(id)

# **A one-to-many example**

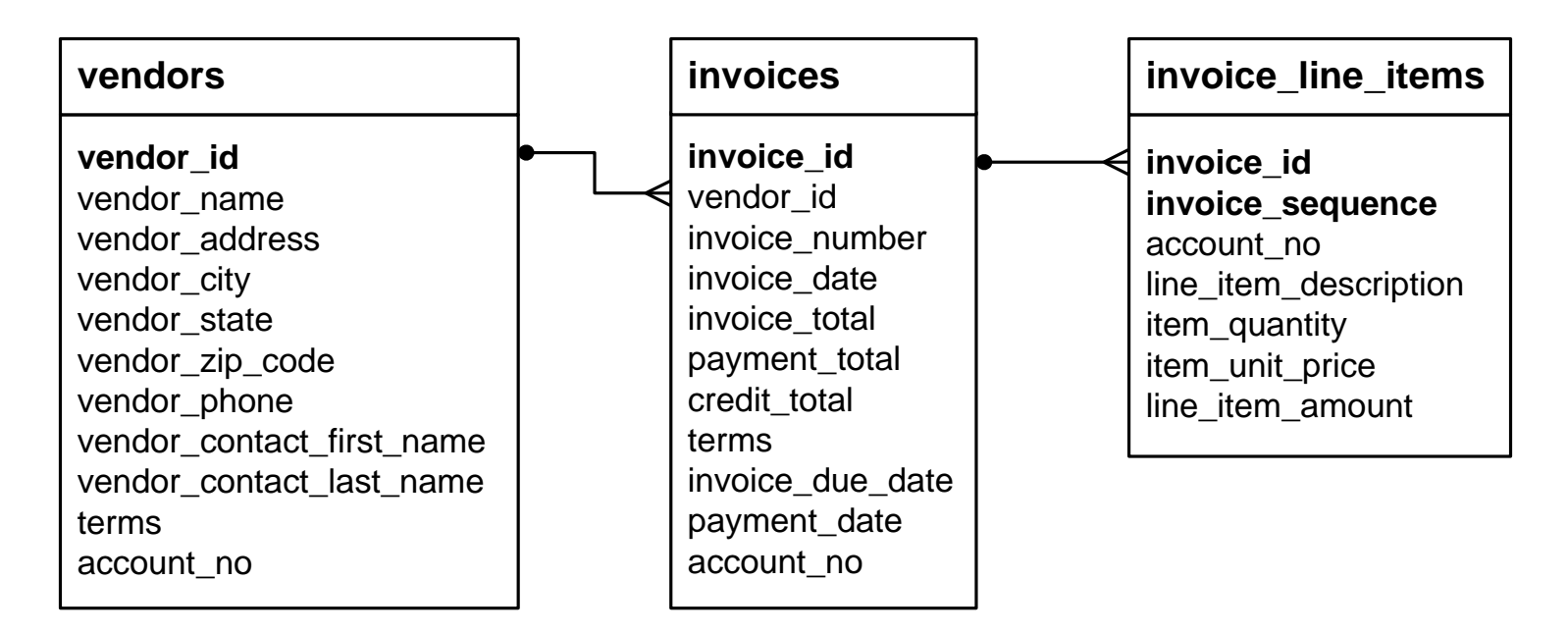

# **A many-to-many example**

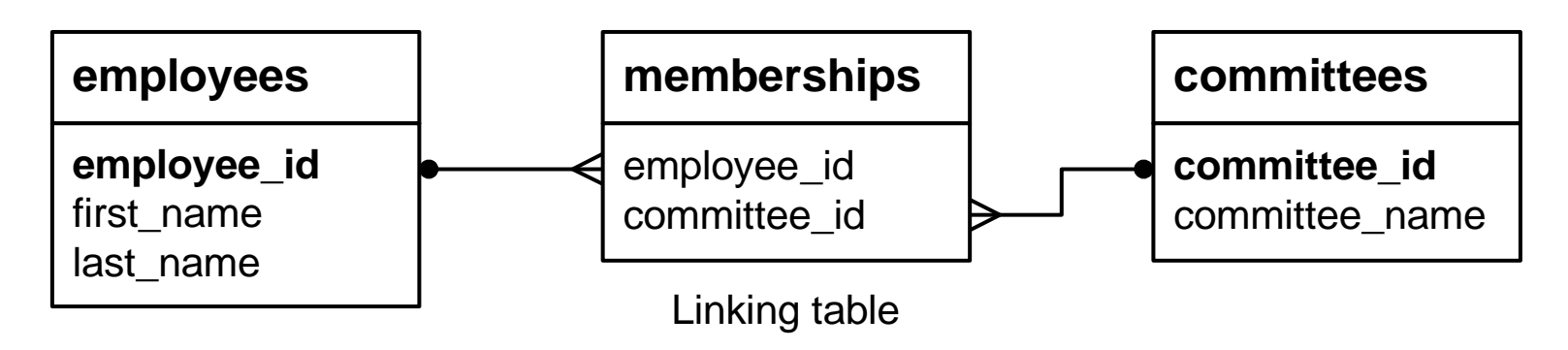

#### **A one-to-one example**

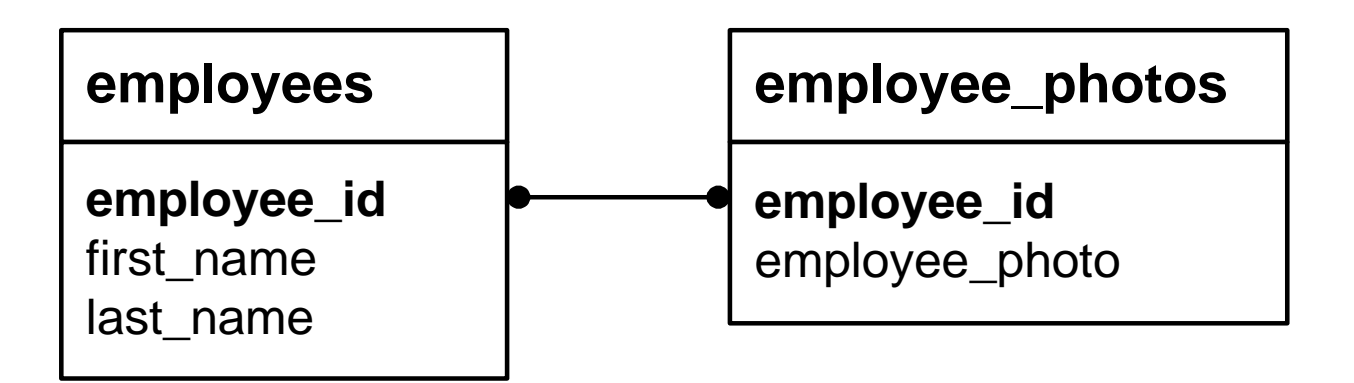